## **Etudier un tableau :** *Le sacre de Napoléon*

*Rendez-vous sur le site du musée du Louvre [\(www.louvre.fr\)](http://www.louvre.fr) puis suivez les indications situées sur la fiche afin de la compléter.*

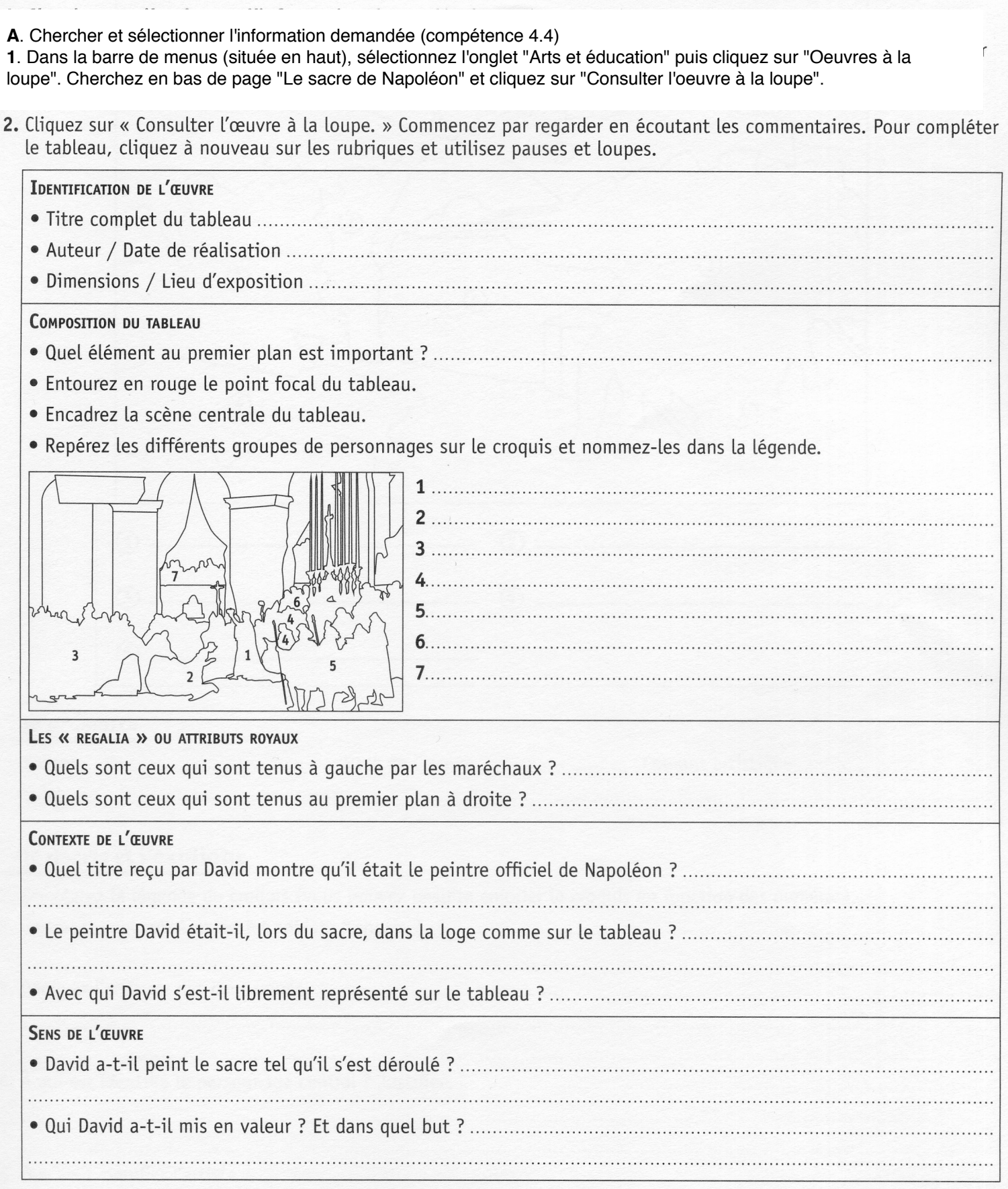